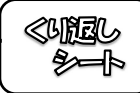

( ) 組 ( ) 番 名前 (  $\mathcal{E}$ 

下の図の長方形について、次の(1)~(5)の問いに答えなさい。

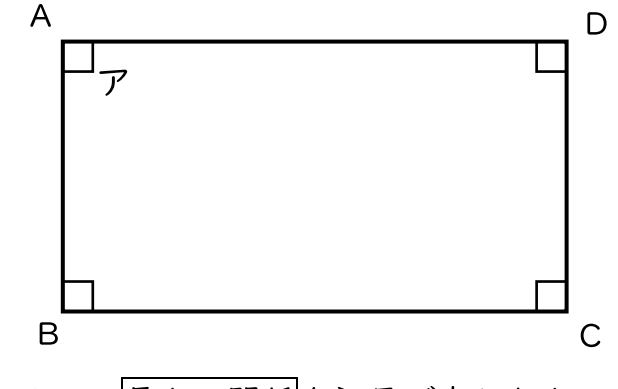

(1) 辺ABと辺CDの長さの関係を記号で表しなさい。

 $AB = CD$ 

(2) 辺ABと辺ADの位置関係を言葉で答えなさい。

## 垂直

(3) 辺ADと辺BCの位置関係を言葉で答えなさい。

平行

(4) アの角を、記号を使って表しなさい。

## $\angle$ DAB ( $\angle$ BAD)

(5) AB=3cm, BC=5cmのとき, 点Dと辺BCとの距離はいくらですか。